## **Fortbildungsangebote des Kooperationsschulamts Hof/Wunsiedel im Bereich Digitaler Bildung** *Stand: 17.12.2019*

**bitte eintragen:**<br>mind. 10 Fortbildungsangebote des Referentennetzwerkes Bayern Digital II auf Ebene der Kooperationsschulämter<br>mind. 2 Fortbildungsangebote (Expertenthemen) des Referentennetzwerkes Bayern Digital II ober

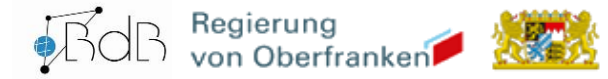

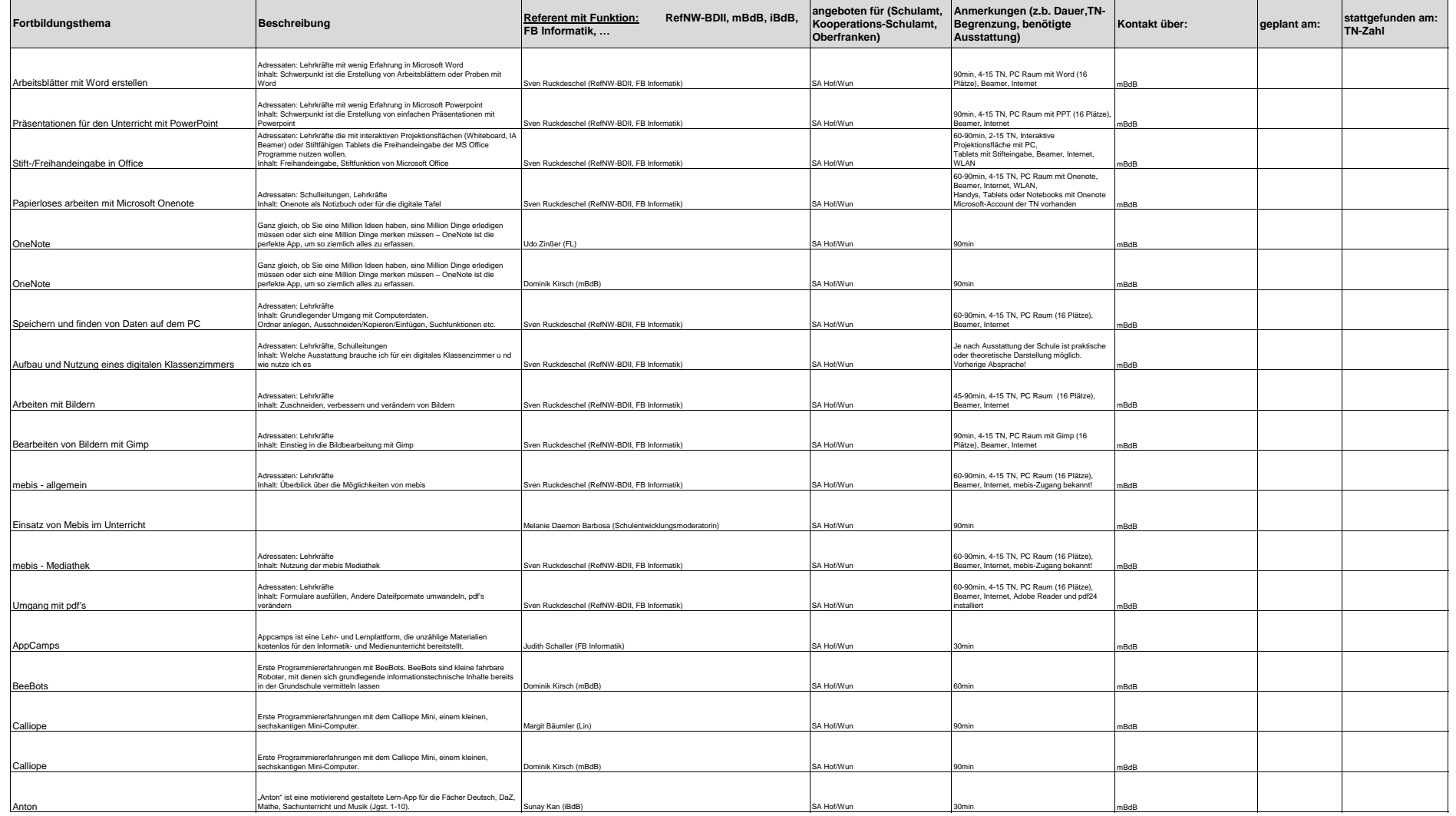

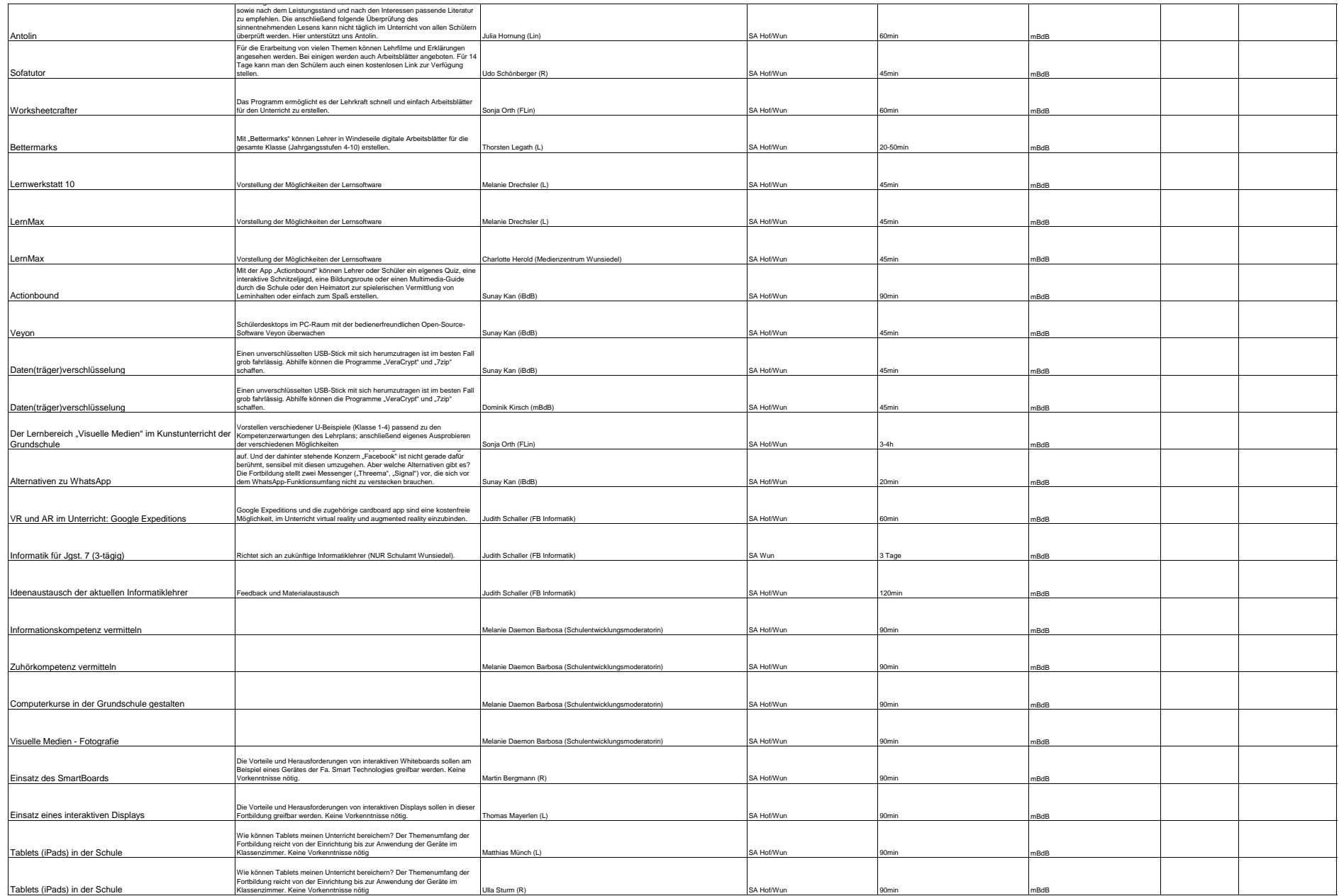

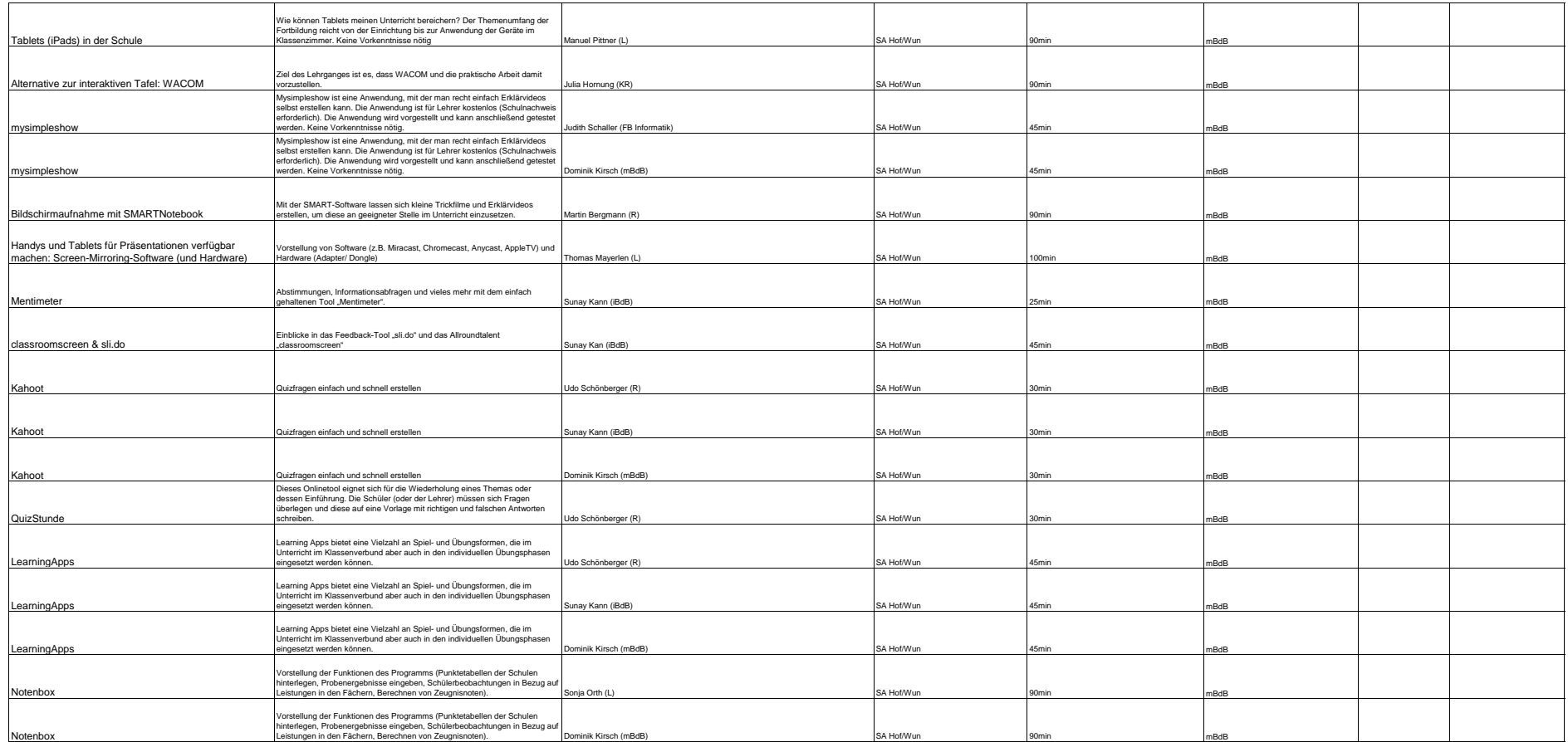